# King Fahd University of Petroleum and Minerals

Aerospace Engineering Department

Aerospace Structure

(AE 530)

Rocket Design

# SALMAN AL-FIFI

ID # 991694

#### **ABSTRACT**

 Missiles structures are usually thin bodies of revolution. The primary structure consists of a nose cone and a cylindrical fuselage. In order to reduce weight, the fuselage skin is usually used as a fuel-tank as well. Fuselage I usually stiffened by longitudinal stiffeners, as well as lateral rings.

In this paper, we carry a dual level of design to the structure of the fuselage by approximating the fuselage as one dimensional beam in the first level and by approximating the fuselage as one a cylindrical shell in the second level.

#### **ACKNOWLEDGEMENT**

"In the name of Allah (God), Most Gracious, Most Merciful. Read, In the name of thy lord and Cherisher, Who created man from a [leech - like] clot. Read, and thy Lord Is Most Bountiful, He Who taught [the use of] the pen. Taught man that which he know not. Nay, but man doth Transgress all bounds. In that he looketh upon himself as selfsufficient. Verily, to thy Lord is the return [of all]. " (The Holy QURAN, Surah No. 96). Above and first of all, we thank and pray to Allah for His guidance and protection throughout our lifes including the years of this study. We are happy to have had a chance to glorify His name, in the sincerest way, through his small accomplishment, and we ask Him, with hope in Him, to accept our efforts. And secondary our peace upon His Prophet, MOHAMMED (salla Allah alihe wa sallam). we wish to thank our direct supervisor **Dr: Wael Abdulrahman** for his support, comments, suggestions, constructive criticism, encouragement, knowledge and help through this project.

## **TABLE OF CONTENTS**

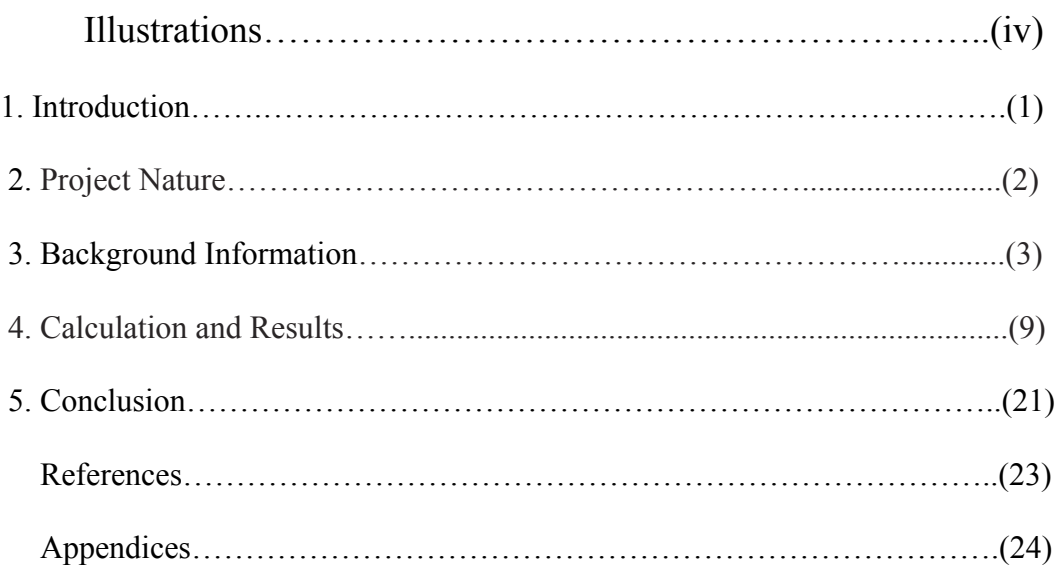

## **LIST OF FIGURES**

## **FIGURE page**

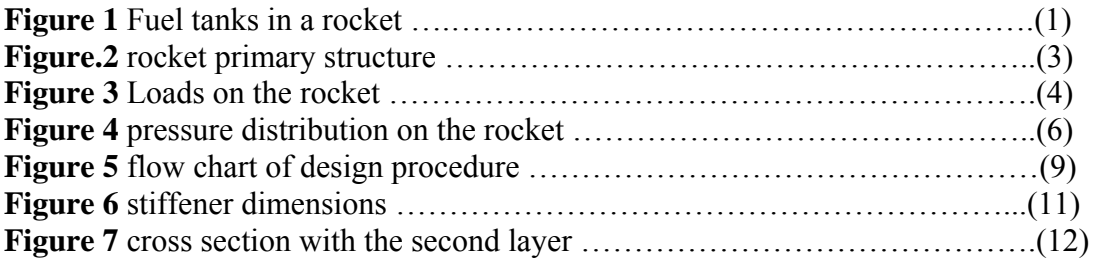

## **LIST OF TABLES**

## **TABLE No. Page**

.

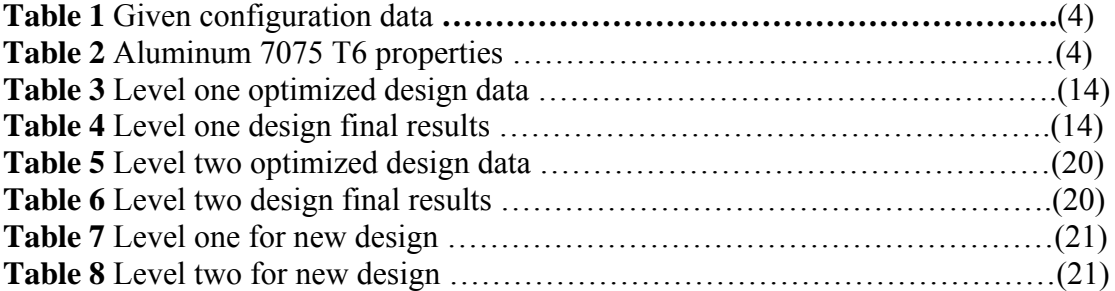

#### **1. INTRODUCTION**

 Missiles structures are usually thin bodies of revolution. The primary structure consists of a nose cone and a cylindrical fuselage. In rocket design, many criteria must be taken in consideration. The strength of the rocket structure is a primary issue in building a rocket. In order to reduce weight, the fuel tanks are usually integrated inside the main body of the rocket as shown in figure 1.

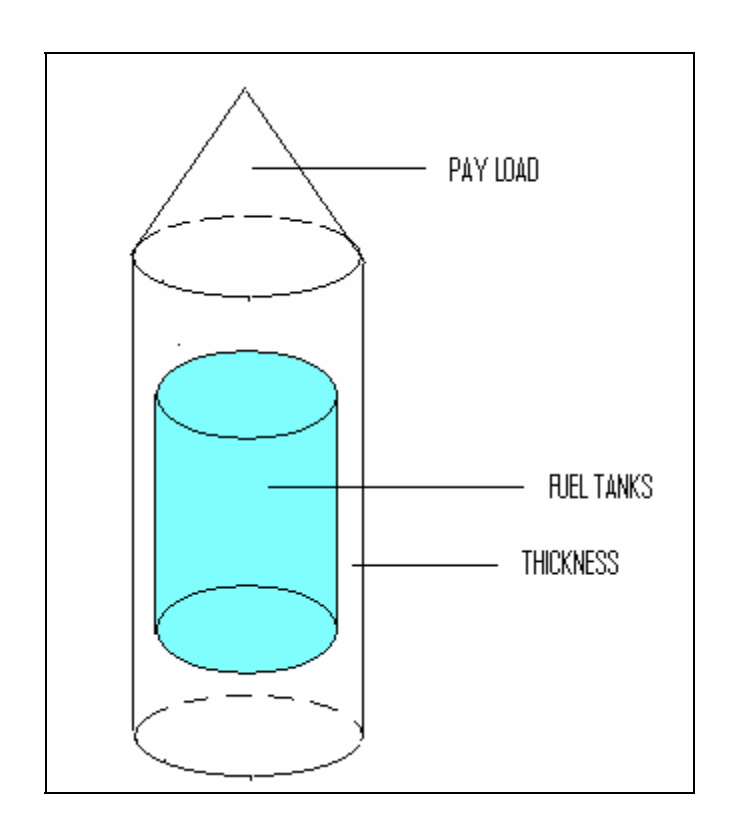

Fig.1. Fuel tanks in a rocket

The wall of the rocket must be strong enough to withstand the fuel tank pressure. Another criterion is the weight of the structure of the rocket that it has to be lowered as much as possible in order to decrease the cost in terms of fuel consumption and to use any validity of adding extra weight to the pay load.

In this paper, we are going to have a suggested design for the rocket problem declared in down in project nature part. Taking the strength of criterion as our major task that has to be satisfied for save design; and the weight and displacement due to the load as our minor criterion with making some acceptable and logical assumptions under the given conditions.

#### **2. PROJECT NATURE:**

#### **Statement of the Problem:**

Missiles structures are usually thin bodies of revolution. The primary structure consists of a nose cone and a cylindrical fuselage. In order to reduce weight, the fuselage skin is usually used as fuel-tank as well. Fuselage skin is usually stiffened by longitudinal stiffeners, as well as lateral rings.

Consider the shown missile primary structure in figure 2. The liquid fuel pressure is 100 bar. The maximum aerodynamic pressure differential between two opposite points on the fuselage surface is 20 psi. The structure is to be analyzed when the thrust provides an acceleration of 5 g's for the 2 ton missile. Structure can be made of any of the commonly used aerospace aluminum alloys (2024, 7075…etc.) Upon suggesting a design, you can analyze it using traditional mechanical approach methods, with all calculations done on MATLAB, or you can analyze it using ANSYS. If needed, reasonable assumptions may be made.

#### **Required:**

This project will be devoted to carry a dual level design to the structure of the rocket fuselage:

- 1. First Level: Approximate the fuselage as one dimensional beam supported at the adaptor plate. The beam will be subjected to the external pressure, while the internal pressure effect would be that of axial and hoop stresses only, calculated by a simple formula. Calculate the wall thickness, and the areas of any added stiffeners. At this level, do not consider the nose cone because it is not subjected to the internal pressure.
- 2. Second Level: Approximate the fuselage as a cylindrical shell and a conical shell supported at the adaptor plate. Calculate the wall thickness, and the areas of any added stiffeners.
- 3. Comment on the results of parts 1 and 2. Do you think this design problem is feasible under the given conditions?

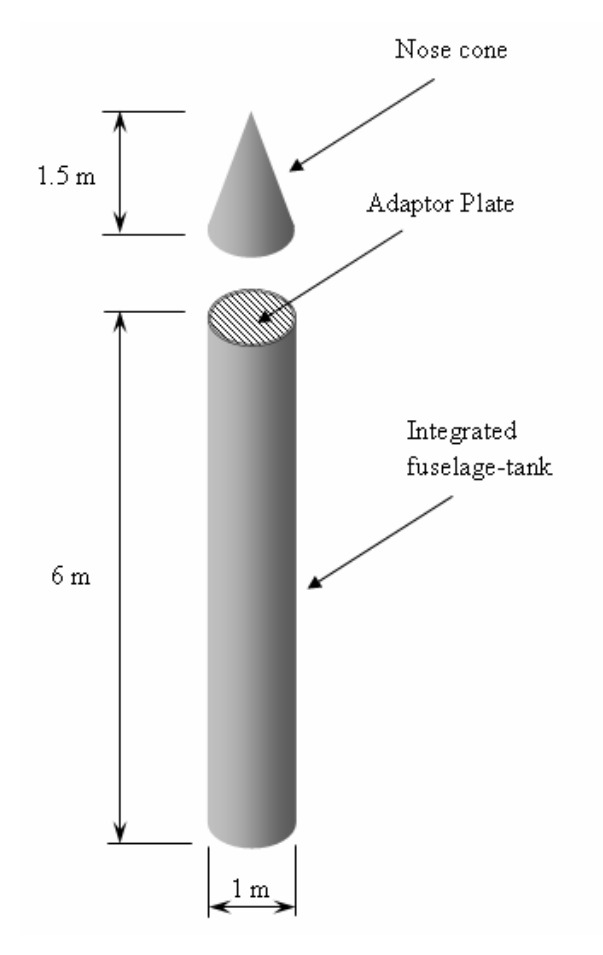

Fig.2. rocket primary structure

#### **3. BACKGROUND INFORMATION:**

 In this part, all stress relations and equations used to find what is required in both levels will be investigated in details to find the best design that satisfies the strength and the minimum weight criteria.

 $\rightarrow$  Our main target is to check whether the given default configuration (thickness) in the problem can be used or we have to modify it to come up with a new design. To do so, we need to go through sequence of steps.

Firs of all, we show the loads on the missile as shown in figure 3.

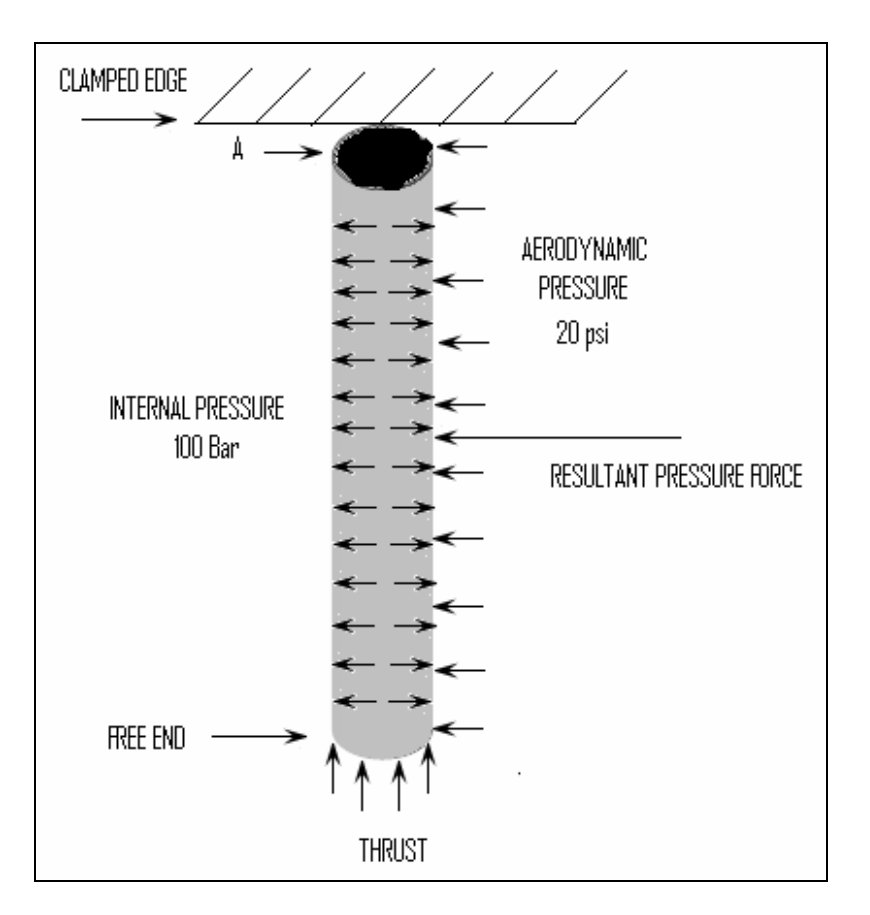

Fig.3. Loads on the rocket

 $\rightarrow$  Given configuration data:

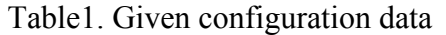

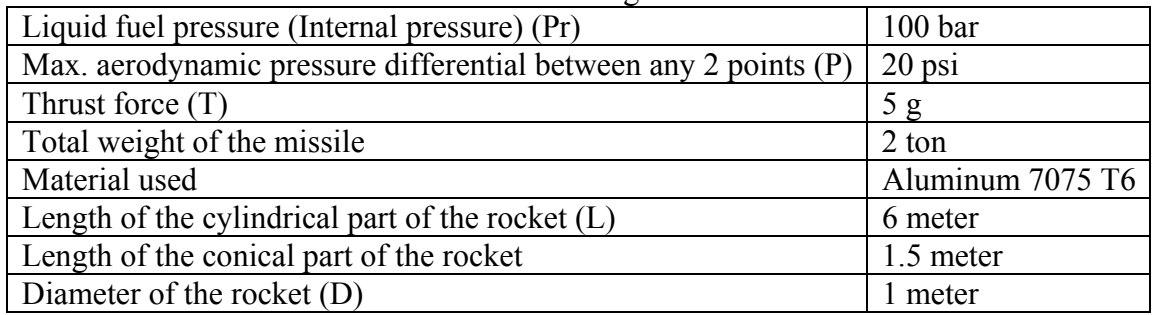

 $\rightarrow$  Aluminum 7075 T6 properties:

Table2. Aluminum 7075 T6 properties

| Maximum allowable stress   503 x 10 <sup>6</sup> Pascal |                                  |
|---------------------------------------------------------|----------------------------------|
| Density                                                 | $2.8 \times 10^3 \text{ kg/m}^3$ |
| Young Modulus (E)                                       | $10.5 \times 10^6$ psi           |

**First level:** Approximating the fuselage as one dimensional beam supported at the adaptor plate and assuming clamped edge at the adaptor plate.

If we assume the fuselage as a beam, then it is clear that the most critical point in the beam is point A as shown in figure 3 where we have maximum stress there. So the stress at point A is:

 $\sigma_{A_axial} = -\frac{(FL/2)}{I}$ *T rt* 2 2<sup>π</sup> ……………………………………………………………...(1)

I = π r3 t …………………………………………………………………………………(2)

Where:

 $\sigma_{A}$ <sub>axial</sub> is the axial stress at point A due to the axial pressure. F is the resultant force due to the aerodynamic differential pressure. L is the Length of the cylindrical part of the rocket. I is the area moment of inertia for cylindrical thickness. T is the thrust force. r is the radius of the cylinder  $= D/2$ . t is the thickness of the cylinder.

<sup>σ</sup>A\_hoop = (Pr *<sup>D</sup>*) <sup>2</sup>*tL* ………………………………………………………………………...(3)

Where:

Pr is the Liquid fuel pressure (Internal pressure). D is the diameter of the rocket.

Solving for thickness:

t axial = *FL Tr r allaw* + <sup>2</sup> <sup>3</sup> <sup>2</sup><sup>π</sup> <sup>σ</sup> \_ ……………………………………………………………………...(4)

 $t_{\text{hoop}} = \frac{Pr}{2I}$ *D* <sup>2</sup>*L*<sup>σ</sup> *allaw* ……………………………………………………………………….(5)

Where:

σ\_allaw is Maximum allowable stress.

 $\rightarrow$  For any (n) added stiffeners, the area moment of inertia for the cross section is:

I add siff = I + 
$$
\sum_{i=1}^{n} (I_{\text{eff}} + A_{\text{eff}} Y^2)
$$
.................(6)

Where:

I is the area moment of inertia for cylindrical cross section without stiffeners. I stiff is the area moment of inertia for a stiffener which equals to zero (very small). A\_stiff is the area of each stiffener.

 $\overline{Y}$  is the distance of each stiffener to the middle surface of fuselage top base.

 $\rightarrow$  For any (R) added rings and any (n) stiffeners, the area moment of inertia for the cross section is:

I add ring add stiff = I + I add ring + I add stiff……………………………………………………..(7)

 $\rightarrow$  For checking wither we reach the save condition, we calculate the ratio of the maximum stress and maximum allowable stress in hic has to be more than 1(ratio > 1).

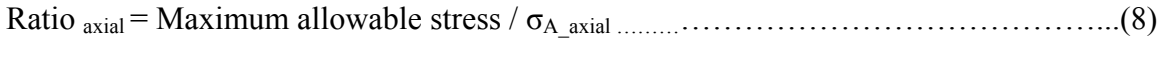

Ratio hoop = Maximum allowable stress / σA\_hoop …………………………………………..(9)

 $\rightarrow$  For calculating displacement we consider figure 4:

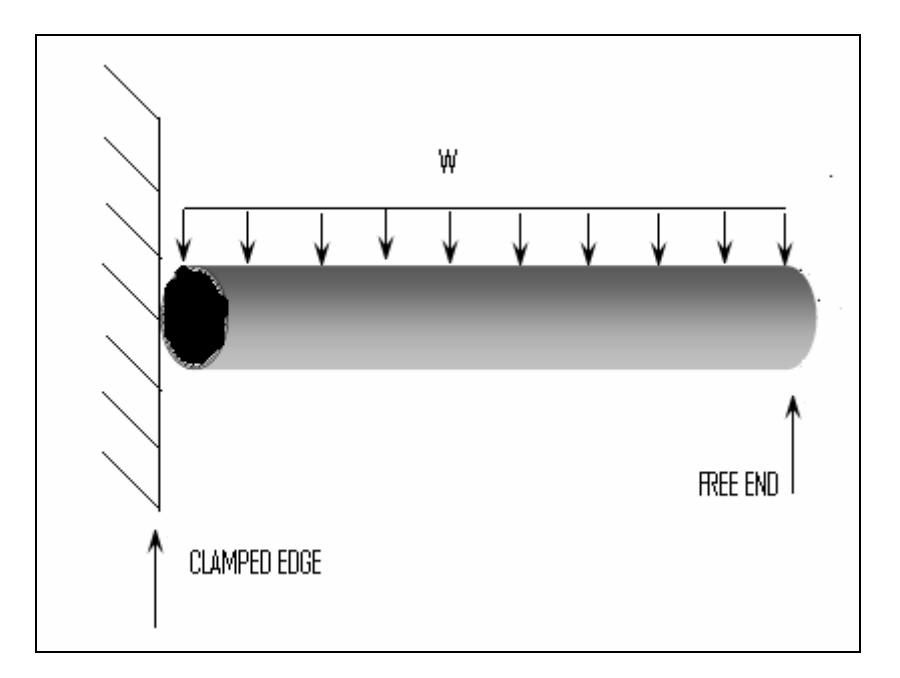

Fig.4. pressure distribution on the rocket

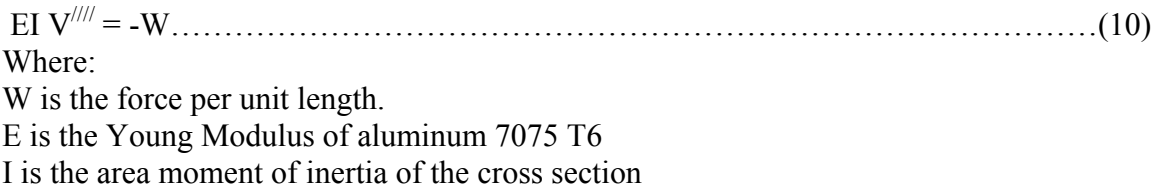

Integrating eq. 10 4 times to get:

EIV = - (W/24) X4 + (C1/6) X3 + (C2/2) X4 + (C3) X………………………………….(11)

Applying the four boundary conditions:

EIV (0) = 0, EIV' (0) = 0  $EIV^{//}(L) = 0, \qquad EIV^{//}(L) = 0$ 

And substituting  $L = 6$ 

The displacement is:

V = −162*<sup>W</sup> EI* ……………………………………………………………………………..(12)

 $\rightarrow$  The structure weight percent of the total weight is calculated by using eq. (13) as follows:

Structure weight  $% =$  (Structure weight /Total weight)\*100…………………………………..(13)

**Second level:** Approximating the fuselage as a cylindrical shell supported at the adaptor plate and assuming clamped edge at the adaptor plate.

If we assume the fuselage as a cylindrical shell, then the relations used to calculate stress and other needed quantities are as follows:

The equilibrium equations in cylindrical coordinates are:

*N*<sup>θ</sup> = −*Prr* ……………………………………………………………………………….(14  $\mathbf{r}$ ∂ ∂ ∂ ∂θ  $\frac{\partial V_{X\theta}}{\partial x} + \frac{1}{2} \frac{\partial N_{\theta}}{\partial \theta} = -P_{\theta}$ *X r N <sup>P</sup> <sup>X</sup>* <sup>+</sup> <sup>=</sup> <sup>−</sup> <sup>1</sup> ……………………………………………………………………..(15) ∂ ∂ ∂ ∂θ  $N_X$  1  $\partial N_{X\theta}$ *X r N P <sup>X</sup> <sup>X</sup>* + = − *<sup>X</sup>* <sup>1</sup> ……………………………………………………………………(16)

$$
\sigma_{\text{hoop}} = N_{\theta} / t_{\text{hoop}} \tag{17}
$$

σ axial = Nx /t axial………………………………………………………………………...(18)

NX = - *P dx* …………………………………………………………………………..(19) ∫ *<sup>X</sup>*

#### Where:  $P_{\theta} = 0$  $P_r = 100 \text{ bar}$  $P_x = \frac{T}{2}$ 2π*rt* ……………………………………………………………………………….(20)

Substituting eq. 20 into eq. 19 and integrating it to get:

$$
N_X = -\frac{T}{2\pi r} X + C \tag{21}
$$

Applyng the boundary condition:

$$
N_X = 0 \text{ at } x = 0
$$

NX = <sup>−</sup> *<sup>T</sup> rt X* 2<sup>π</sup> …………………………………………………………………………..(22)

Substituting eq. 22 into eq. 18 and Solve for t and substitute for  $x = L$  to get:

t axial = *TL r* 2<sup>π</sup> <sup>σ</sup> *allaw* ………………………………………………………………………(23)

## **4. CALCULATION AND RESULTS**

#### **→ Flow Chart**

The design procedure goes as it is explained in the flow chart:

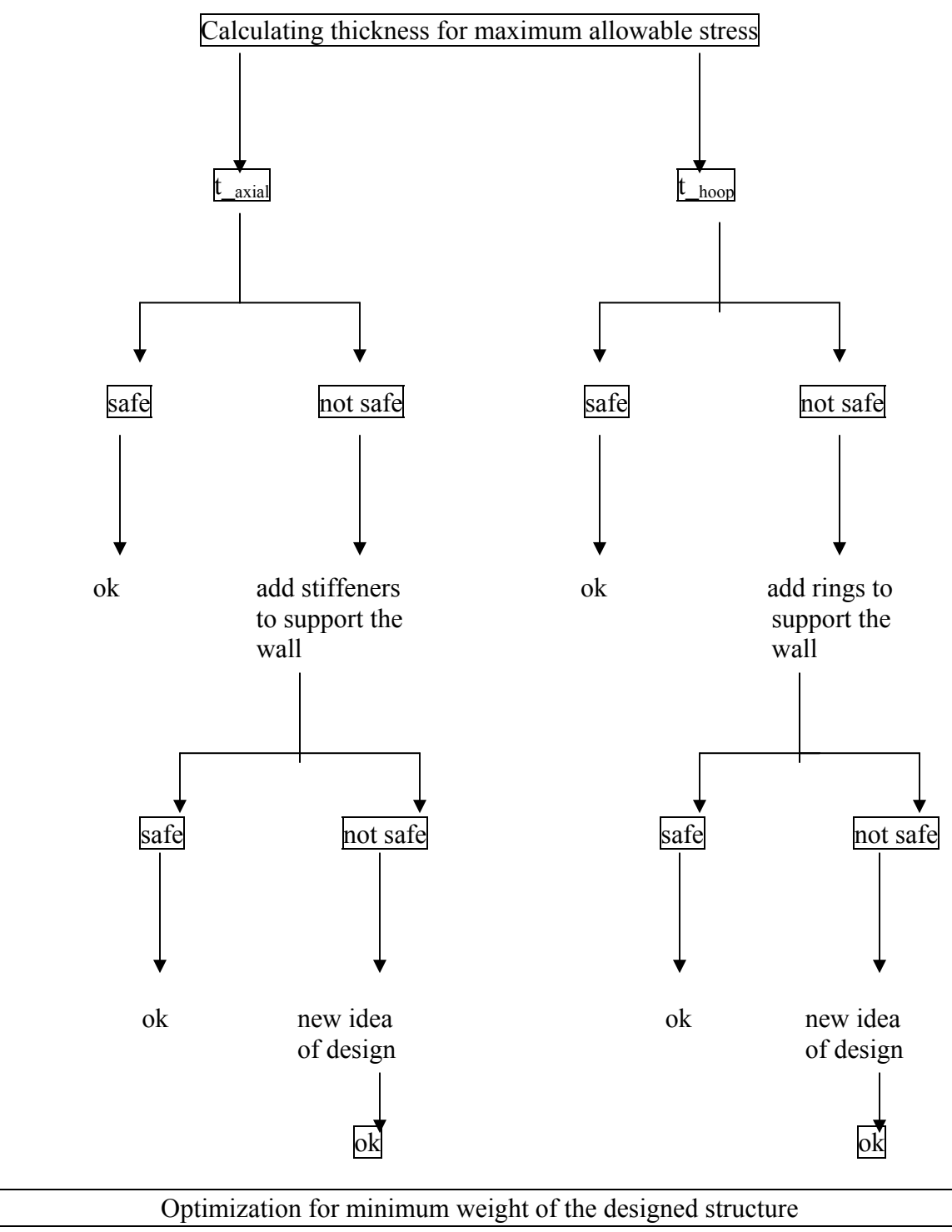

Fig.5. flow chart of design procedure

**First level:** Approximating the fuselage as one dimensional beam supported at the adaptor plate and assuming clamped edge at the adaptor plate.

#### **Part 1:**

In this part, we calculate the thickness needed due to the axial stress  $(t<sub>axial</sub>)$  and due to the hoop stress  $(t_{\text{hoop}})$ :

From equations (4) and (5) the thickness needed due to the axial stress (t<sub>axial</sub>) and due to the hoop stress ( $t_{\text{hoop}}$ ) is calculated by Matlab program (appendix A):

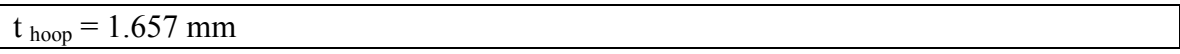

 $t<sub>axial</sub> = 12.628$  mm

And displacement percent of total length (L)to be:

Disp.  $\% = 0.0104$ 

If we assume that the maximum sheet thickness that we could we have is about 0.25 inches which is equal to 6.25 mm, then we conclude that:

- 1- Thickness needed to withstand the hoop stress is safe enough since we just need 1.657 mm to carry it. So we are safe and no need to add rings to support the wall.
- 2- Thickness needed to withstand the axial stress is not safe enough since we need at least 12.628 mm to carry it but the possible sheet thickness is just 6.25 mm. So we need to support the wall by implementing a new design by adding stiffeners as we see in part 2.

#### **Part 2:**

In this part, we are going to add stiffeners to support the wall to carry the axial stress as follows.

The area of each stiffener is assumed to be maximum of  $2.5 \text{ in}^2$ . The stiffener has the following dimensions as shown in figure 6.

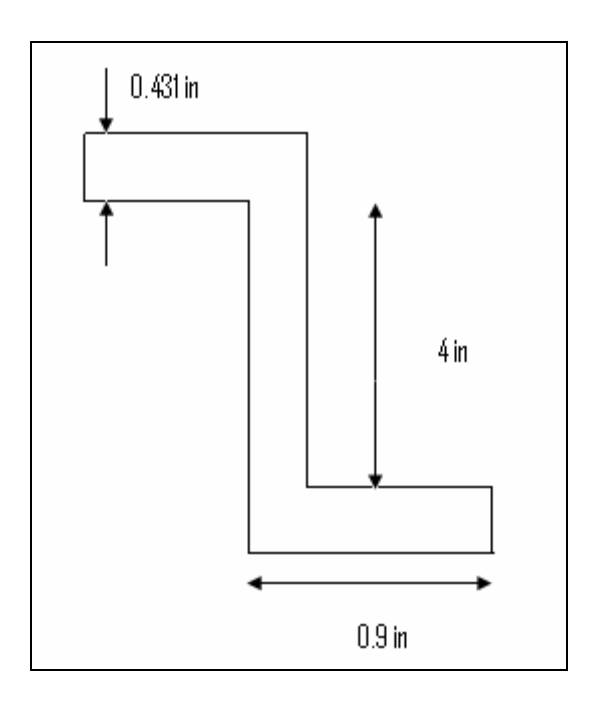

Fig.6. stiffener dimensions

By using this stiffener with the given dimensions, we can put 69 stiffeners as maximum number of stiffeners in this stage.

Now we recalculate the axial stress after we added the stiffeners by modifying equation (1) as follows:

 $\sigma_{axial} = \frac{1}{I_{cross-with-stiff}} + \frac{1}{2\pi rt + nA_{stiff}}$ *FL I*  $=\frac{FL/2}{I_{cross-with-stiff}} + \frac{T}{2\pi rt + nA}$  $\frac{7}{2} + \frac{T}{2\pi r t + nA_{\text{stiff}}}$  $\mathcal{L}$ 

Where: I cross-with-siff is calculated from eq. (6)  $A<sub>stiff</sub>$  is the area of each stiffner n is the number of stiffeners

The axial stress is calculated from eq. (24) and the ratio of axial stress and the maximum allowable stress from eq. (8) by implementing the Matlab program (appendix B) to get:

 $\sigma$ <sub>axial</sub> = 6.0802x 10<sup>8</sup> Pascal

And:

 $(\sigma$  allaw-stress  $/\sigma$  axial  $) = 0.8273$ 

From above analysis, the ratio of axial stress and the maximum allowable stress doesn't reach 1 which means that even with adding maximum number of stiffeners with maximum area of each one and with putting maximum thickness (6.25 mm), still it is not safe. So we need to support the wall by implementing a new design by adding a second layer as we see in part 3.

#### **Part 3:**

In this part, we are going to add a second layer to the design implemented in part 2 to carry the axial stress as follows. The new configuration is something similar to what shown in figure 7.

The stiffener has same dimensions as it is shown in figure 6.

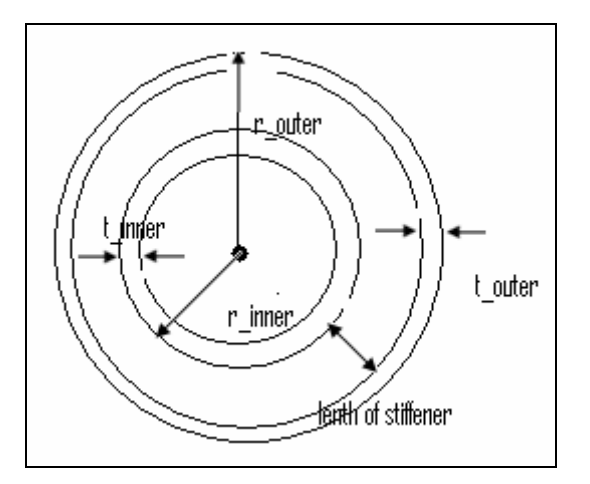

Fig.7. cross section with the second layer

Now we recalculate the axial stress after we added the second layer by modifying equation (24) as follows:

σ π *axial cross with stiff layer inner inner outer outer stiff FL I T r t r t nA* = + − − <sup>−</sup> + + / ( 2 <sup>2</sup> ) ………………………………(25)

Where:

I cross-with-siff-layer = I cross-with-siff + π r<sup>3</sup> inner t inner …………………………………………(26)  $A<sub>stiff</sub>$  is the area of each stiffener n is the number of stiffeners r inner is the radius of the second layer t inner is the thickness of the second layer

The axial stress is calculated from eq. (25) and the ratio of axial stress and the maximum allowable stress from eq. (8) by implementing the Matlab program (appendix C) for maximum number of stiffeners  $(55)$  and maximum area of stiffener  $(2.5 \text{ in}^2)$  and maximum thickness (6.25 mm) for both layers to get:

$$
\sigma_{axial} = 4.8885 \times 10^8 \text{ Pascal}
$$

And:

(σ allaw-stress / σ axial ) = 1.0289

And:

The structure weight percent is calculated from equation (13) to be:

Structure weight  $\% = 100.9585 \%$ 

And displacement percent of total length (L)to be:

Disp.  $\% = 1.0112$ . it is ok.

From above analysis, the design is safe with a factor of safety of (1.0289) which means that the wall is supported enough to carry the axial stress, so our first criterion in design has been satisfied. However, the weight of this suggested design is too much; so we need now to consider our second criterion which is designing for minimum possible weight. By playing with different parameters in the problem like the area of stiffener, the number

of stiffeners and the thickness of both layers, the design was optimized for the best possible weight by considering the following changes.

| Thickness of outer layer   6.25 mm       |                    |
|------------------------------------------|--------------------|
| Thickness of inner layer $\vert$ 6.25 mm |                    |
| Area of each stiffener                   | $2.5 \text{ in}^2$ |
| Number of stiffeners                     | 19                 |

Table 3. Level one optimized design data

After we optimized the design, the final results are:

Table 4. Level one design final results

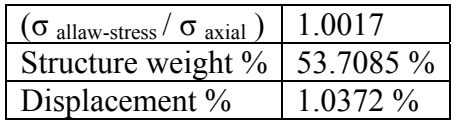

**Second level:** Approximating the fuselage as cylindrical shell supported at the adaptor plate and assuming clamped edge at the adaptor plate.

#### **Part 1:**

In this part, we calculate the thickness needed due to the axial stress  $(t<sub>axial</sub>)$  and due to the hoop stress  $(t_{\text{hoop}})$ :

From equations (17) and (23) the thickness needed due to the axial stress (t<sub>axial</sub>) and due to the hoop stress (t<sub>hoop</sub>) is calculated by Matlab program (appendix D):

 $t<sub>hoon</sub> = 9.94$  mm

 $t<sub>axial</sub> = 19.29$  mm

And displacement percent of total length (L)to be:

Disp.  $\% = 0.0068$ 

If we assume that the maximum sheet thickness that we could we have is about 0.25 inches which is equal to 6.25 mm, then we conclude that:

- 1- Thickness needed to withstand the hoop stress is not safe since we need 9.94 mm to carry it. So the design is not safe and we need to add rings to support the wall to withstand the hoop stress.
- 2- Thickness needed to withstand the axial stress is not safe enough since we need at least 19.29 mm to carry it but the possible sheet thickness is just 6.25 mm. So we need to support the wall by implementing a new design by adding stiffeners to withstand the axial stress.

To support the wall, we are going to support it to carry the axial stress first as first stage of design till we reach the save case of axial stress perspective then we add rings to support it till we reach the save case of hoop stress perspective.

#### **Part 2:**

In this part, we are going to add stiffeners first to support the wall to carry the axial stress as follows.

The area of each stiffener is assumed to be maximum of  $2.5 \text{ in}^2$ . The stiffener has the dimensions as shown in figure 6.

By using this stiffener with the given dimensions, we can put 69 stiffeners as maximum number of stiffeners in this stage.

Now we recalculate the axial stress after we added the stiffeners by modifying equation (22) as follows:

 $N_X = \frac{TL}{2\pi\epsilon}$  $2\pi r t + nA_{stiff}$ ……………………………………………………………………...(27)

Substituting eq. (25) into eq. (18) to recalculate the axial stress.

Where:  $A_{\text{stiff}}$  is the area of each stiffener n is the number of stiffeners

The axial stress is calculated and the ratio of axial stress and the maximum allowable stress from eq. (8) by implementing the Matlab program (appendix E) to get:

#### $\sigma$ <sub>axial</sub> = 7.3819 x 10<sup>8</sup> Pascal

And:

```
(\sigma_{\text{allaw-stress}}/\sigma_{\text{axial}})=0.6814
```
From above analysis, the ratio of axial stress and the maximum allowable stress doesn't reach 1 which means that even with adding maximum number of stiffeners with maximum area of each one and with putting maximum thickness (6.25 mm), still it is not safe. So we need to support the wall by implementing a new design by adding a second layer as we see in part 3.

#### **Part 3:**

In this part, we are going to add a second layer to the design implemented in part 2 to carry the axial stress as follows. The new configuration is something similar to what shown in figure 7.

The stiffener has same dimensions as it is shown in figure 6.

Now we recalculate the axial stress after we added the second layer by modifying equations (27) and (18) as follows:

NX -with –stiff-layer = *TL* <sup>2</sup><sup>π</sup> *r t outer outer rinnertinner nAstiff* ( ) <sup>+</sup> <sup>+</sup> ……………………………………(28)

σ axial-with-stiff-layer = NX -with –stiff-layer / (t outer + t inner)…………………………………….(29)

Where:

 $A<sub>stiff</sub>$  is the area of each stiffener n is the number of stiffeners r inner is the radius of the second layer t inner is the thickness of the second layer

The axial stress is calculated from eq. (29) and the ratio of axial stress and the maximum allowable stress from eq. (8) by implementing the Matlab program (appendix F) for maximum number of stiffeners  $(55)$  and maximum area of stiffener  $(2.5 \text{ in}^2)$  and maximum thickness (6.25 mm) for both layers to get:

 $\sigma$ <sub>axial</sub> = 3.9138 x 10<sup>8</sup> Pascal

And:

 $(\sigma_{\text{allaw-stress}}/\sigma_{\text{axial}})=1.2852$ 

From above analysis, the wall can carry the axial stress and it is safe with a factor of safety of (1.2852). However, the wall needs to be supported to carry the hoop stress by adding rings as we see in part 4:

#### **Part 4:**

In this part, we are going to add rings to the design implemented in part 3 to carry the hoop stress as follows. The rings will be put around the internal layer as shown in figure 8.

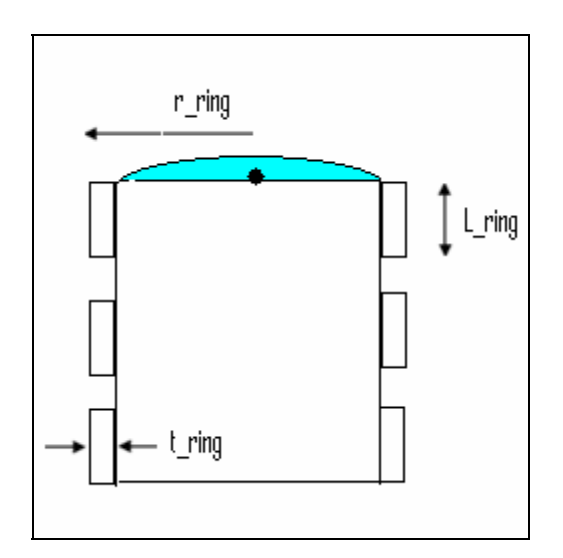

Fig.8. rings added to support the hoop stress

If we consider figure 8 and balance the forces at the shown cross section, we get:

 $2 \sigma_{\text{hoop}} k$  t\_ring L\_ring + 2 L  $\sigma_{\text{hoop}}$  t\_ring = 2 (Pr) r\_ring L…………………………………….(30)

Solving for  $\sigma$  hoop :

$$
\sigma_{\text{hoop}} = \frac{P_r L r}{t_{\text{ring}} (L + k L_{\text{ring}})}
$$
.................(31)

where: t ring is the thickness of each ring k is the number of rings L ring is the length of each ring

The axial stress is calculated from eq. (29) and the ratio of axial stress and the maximum allowable stress from eq. (8); and the hoop stress is calculated from eq. (31) and the ratio of the hoop stress and the maximum stress from eq. (9) by implementing the Matlab program (appendix G) for maximum number of stiffeners (55) and maximum area of stiffener  $(2.5 \text{ in}^2)$  and maximum thickness  $(6.25 \text{ mm})$  for both layers and  $(3)$  rings each with thickness of  $(4.5 \text{ mm})$  and length of  $(1.5 \text{ m})$  to get:

 $\sigma$ <sub>axial</sub> = 3.9196 x 10<sup>8</sup> Pascal

And:

 $(\sigma_{\text{allaw-stress}}/\sigma_{\text{axial}})=1.2833$ 

And:

 $\sigma_{\text{hoop}}$  = 4.7263 x 10<sup>8</sup> Pascal

And:

 $(\sigma_{\text{allaw-stress}}/\sigma_{\text{hoop}})=1.0642$ 

And:

Structure weight  $\% = 107.44 \%$ 

And displacement percent of total length (L) to be:

Disp.  $\% = 1.0185$ . it is ok.

From above analysis, the design is safe with respect to axial stress with a factor of safety of (1.2833) and it is safe with respect to hoop stress with a factor of safety of (1.0642), which means that the wall is supported enough to carry the axial stress and the hoop stress, so our first criterion in design has been satisfied. However, the weight of this suggested design is too much (107.44 % of the total weight); so we need now to consider our second criterion which is designing for minimum possible weight. By playing with different parameters in the problem like the area of stiffener, the number of stiffeners, the thickness of both layers, the number of rings and the thickness of each ring; the design was optimized for the best possible weight by considering the following changes.

| Thickness of outer layer | $6.25$ mm          |
|--------------------------|--------------------|
| Thickness of inner layer | 6.25 mm            |
| Area of each stiffener   | $2.5 \text{ in}^2$ |
| Number of stiffeners     | 19                 |
| Number of rings          | 3                  |
| Length of each ring      | 1.5 <sub>m</sub>   |
| Thickness if each ring   | $4.5 \text{ mm}$   |

Table 5. Level two optimized design data

After we optimized the design, the final results are:

Table 6. Level two design final results

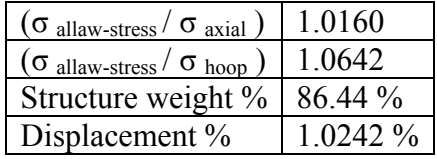

#### **5. CONCLUSION**

 The paper was devoted to design a rocket considering to levels. In the first level, the rocket was assumed as one dimensional beam. In the second level, the rocket was assumed as a cylindrical shell. The main goal of design is to build the rocket with enough strength to carry the stresses (strength criterion) and that was achieved. The second goal of the project was to minimize the structure weight as much as possible to reach a limit of 20 % maximum of the total weight but that was not achieved and the results were very far of this limit (for first level = 53.7085 %, for second level = 86.44 %) which gives an indication that this design problem is not feasible under the given conditions. Of course we can minimize the structure weight to some lower values if we ignore our logical assumption that we have made of  $(0.25 \text{ inch} = 6.25 \text{ mm})$  as maximum thickness of a layer; if we go beyond that by assuming thicker thickness of layer for example (13 mm), the results will be safer and we will lose some weight as shown in table 7 (Appendix H).

Table 7. Level one for new design

| $(\sigma$ allaw-stress $/\sigma$ axial)                  | LU295      |
|----------------------------------------------------------|------------|
| $(\sigma_{\text{ allaw-stress}} / \sigma_{\text{hoop}})$ | 7.8468     |
| Structure weight %                                       | 34.3062 %  |
| Displacement %                                           | $0.6824\%$ |

If we do same thing in level two and ignore our logical assumption that we have made of  $(0.25 \text{ inch} = 6.25 \text{ mm})$  as maximum thickness of a layer; if we go beyond that by assuming thicker thickness of layer for example (20 mm), the results will be safer and we will lose some weight as shown in table 8 (Appendix I).

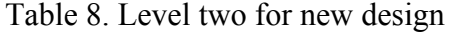

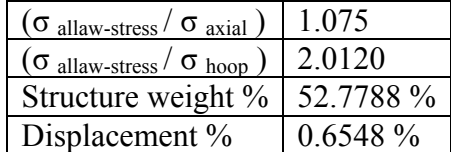

From tables 7 and 8 it is clear that there was a huge decrease in weight (about 63.8 % of the weight structure was decreased for level one and about 61 % of the weight structure was decreased for level two) by implementing this simple design.

#### $\rightarrow$  Comments:

- $\rightarrow$  The simple design mentioned above is better from all aspects, it is safer and the structure is lighter and it is simpler in manufacturing. The only problem is that the thickness is large and it is not logical in general but finding a layer with that thickness is not a big deal and it can exist.
- $\rightarrow$  If we keep our logical assumption with maximum thickness of 0.25 inch, then we conclude the following:
	- $\triangleright$  This design is not a good design or we can say that this design problem is not feasible under the given conditions.
	- $\triangleright$  To be feasible, we modify the conditions of the problem like using stronger material than the used material (aluminum 7075 T6) e.g. titanium. Or we can decrease the pressurization of the fuel or simply we use a solid or liquid fuel. Or we can modify the geometry of the rocket like increasing the diameter of the rocket.
	- $\triangleright$  There is no unique design for this problem and according to some simple changes as mentioned above we may come up with a good design.

However, A great knowledge was earned from this project. And high percentage of the course topics was included in this paper.

Finally for us we thank Allah for all the success in doing this paper and the success in applying the principles and knowledge of this course and contribute them to related practical beneficial application in our daily life. It was very powerful tool in learning and it helped us a lot in understanding the course contents. Lastly, we thank the person who was behind this work and who spent some of his valuable time and effort for giving us all support and great help **Dr. Wael Abdulrahman** .

### **REFERENCES**

1. advanced strength and applied elastisity, by A. C. Ugural and S. K. Fenester

2. Callister, William D.1940-"Material Science and engineering" : an introduction/4<sup>th</sup> ed. pp. 775-782.

3- Site/ eFunda/listing of Wrought Aluminum Alloys.

4- http://www.members.optusnet.com.au/ncrick/converters/pressure.html

5- **Dr. Wael Abdulrahman**, KSA, KFUPM, Aerospace Engineering Department.

## **APPENDIX A**

Level one (part 1) Matlab code:

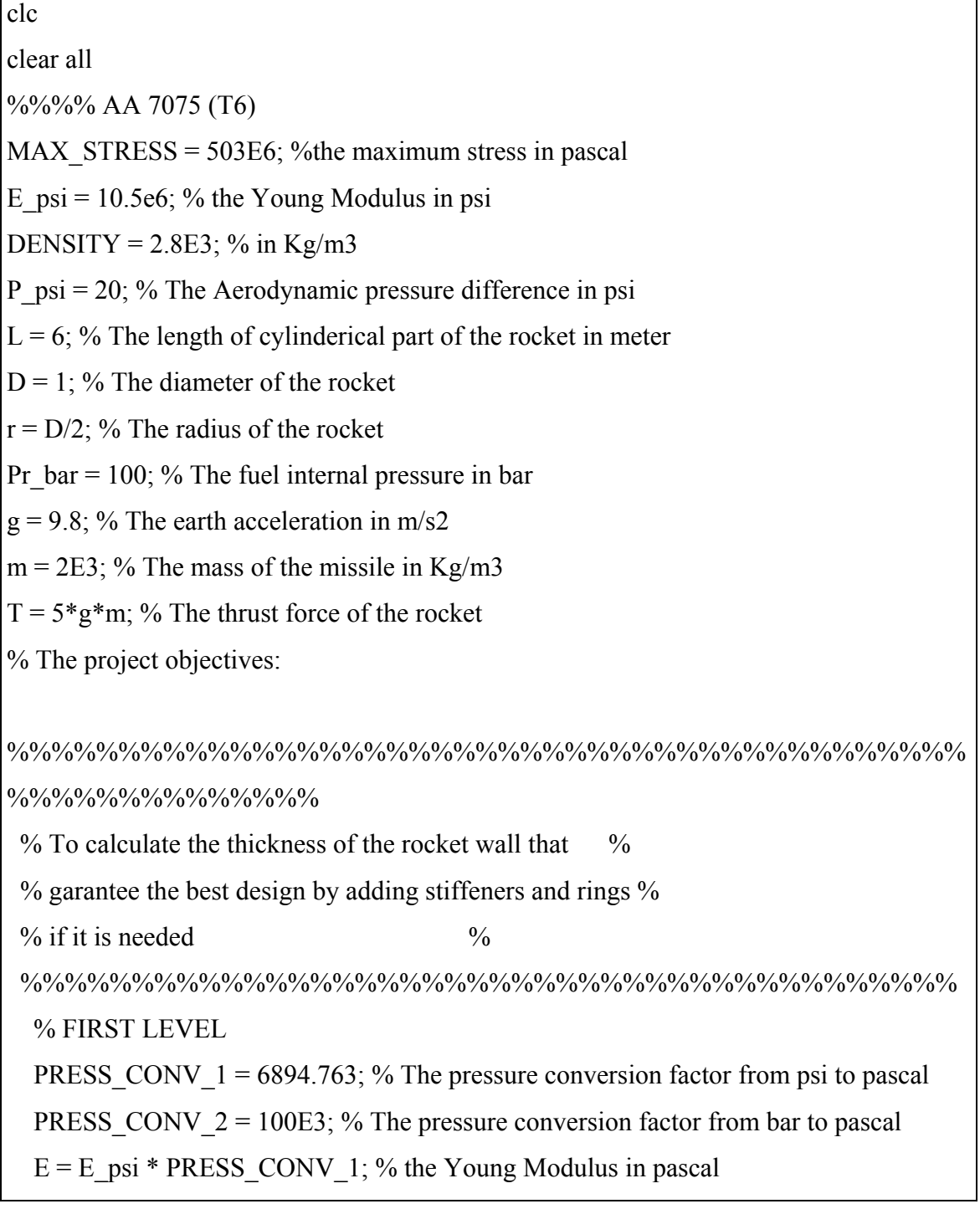

W = P\_psi\*PRESS\_CONV\_1\*2\*r; % The force intensity in N/m

 $P = P$  psi\*PRESS CONV 1; % The Aerodynamic pressure difference in N/m2

Pr = Pr\_bar\*PRESS\_CONV\_2; % The fuel internal pressure in N/m2

 $F = W^*L$ ; % The aerodynamic force in N

%HOOP STRESS =  $Pr*D/(2*L*t)$ 

% AXIAL\_STRESS = abs  $(-(F^*L/2)/I \text{ cross - } T/(2*pi^*r^*t))$ 

% To calculate the thickness:

% We solve for thickness in terms of principal stresses to get:

% thickness in cm due to axial stress is:

t\_axial =  $(F*L + T*r^2)/(2*pi*r^3*MAX^TSTRESS)*100$ 

% thickness in cm due to hoop stress is:

t\_hoop =  $(\Pr^*D)/(2^*L^*MAX$  STRESS)\*100

I cross = pi\*r^3\*t\_axial; % The area moment of inertia for the cylidrical rocket

% For good design, the thicness must not not excced  $0.25$  inch =  $0.625$  cm

% From calculation:

% we need to check the displacment for each section

% for acceptable displacement, it shoud'nt excced 5% of the length (L)

 $disp = abs(-162*W/(E*I\ cross))$ % the displacement due to the load

dis percent axial = disp  $*(100/L)$  % the disp % of the length (L)

#### **APPENDIX B**

Level one (part 2) Matlab code:

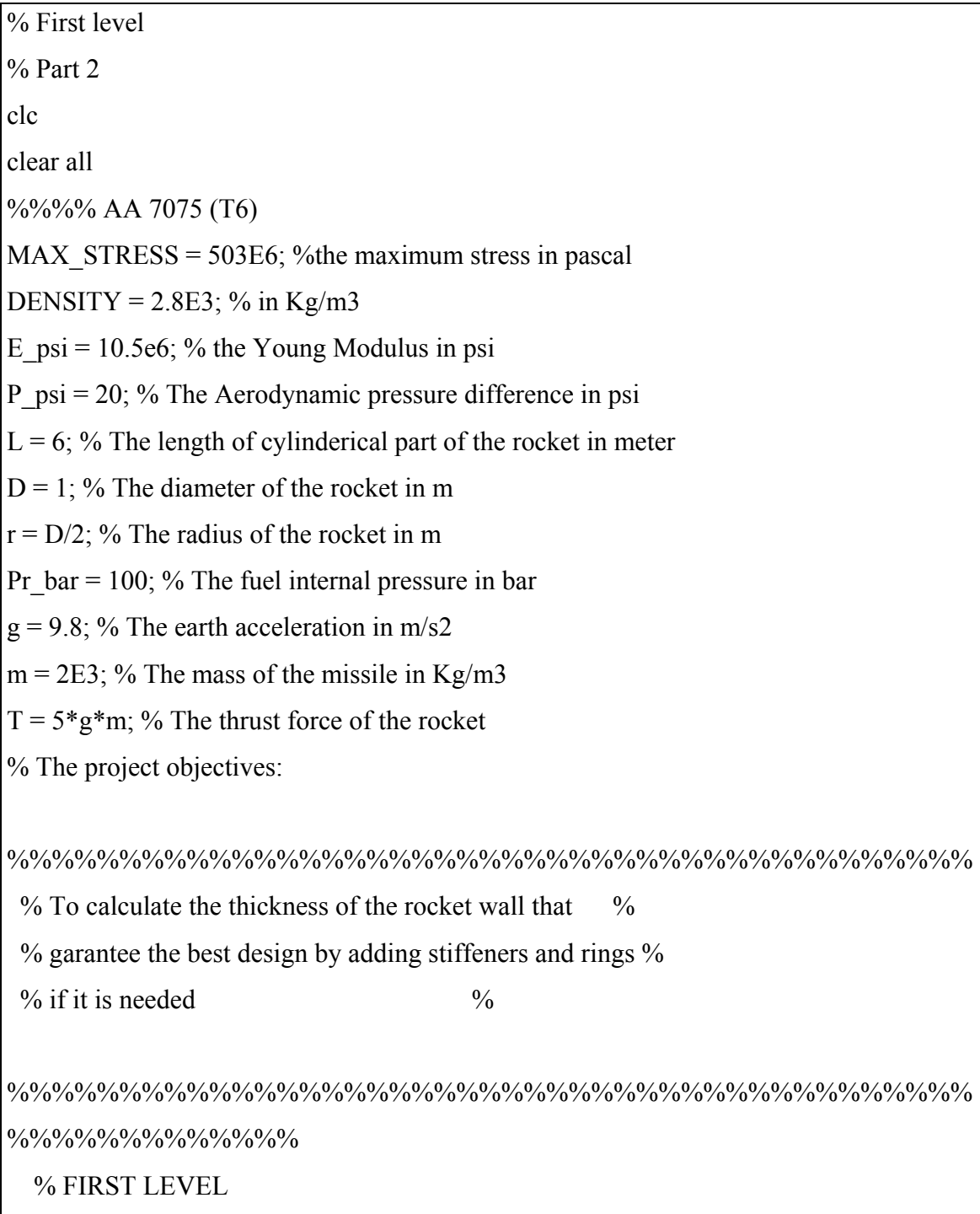

PRESS\_CONV\_1 = 6894.763; % The pressure conversion factor from psi to pascal

PRESS CONV  $2 = 100E3$ ; % The pressure conversion factor from bar to pascal

 $E = E$  psi \* PRESS CONV 1; % the Young Modulus in pascal

W = P\_psi\*PRESS\_CONV\_1\*2\*r; % The force intensity in N/m

 $P = P$  psi\*PRESS CONV 1; % The Aerodynamic pressure difference in N/m2

Pr = Pr\_bar\*PRESS\_CONV\_2; % The fuel internal pressure in N/m2

 $F = W^*L$ ; % The aerodynamic force in N

% I\_cross = pi\*r^3\*t; % The area moment of inertia for the cylidrical rocket

%HOOP STRESS =  $Pr^*D/(2^*L^*t)$ 

% AXIAL STRESS = abs  $(-(F^*L/2)/I \text{ cross } - T/(2^*pi^*t))$ 

% To calculate the thickness:

% We solve for thickness in terms of principal stresses to get:

% thickness in cm due to axial stress is:

t\_axial =  $(F^*L + T^*r^2)/(2^*pi^*r^3*MAX^*STRESS)*100;$ 

% thickness in cm due to hoop stress is:

t\_hoop =  $(\Pr^*D)/(2^*L^*MAX$  STRESS)\*100;

% For good design, the thicness must not not exceed  $0.25$  inch =  $0.625$  cm

% From calculation:

% t\_axial = 1.2628 cm which is very larger-

% t\_ hoop =  $0.1657$  cm which is ok

% We need to add stiffeners to support the wall

%%%%%%%%%%

% We will choose the thickness to be % 0.625 cm %

%%%%%%%%%%

% whic is maximum thickness that could be assumed

 $t=0.625E-2$ ; % in m

% We assume the area of each stiffner is  $2.5 \text{ in}^2$ :

 $%$  (where we have Z-shape stiffner with dimensions:

% leght = 4 in, arms =  $0.9$ in each and  $0.431$  in thicness)

A stiff =  $2.5*(2.5E-2)^2$ ; % in m<sup>2</sup>

I skin =  $pi^*r^3*t$ ; % The area moment of inertia for the cylidrical rocket

```
n = 69\% The number of stiffeners(where max # of stiff. is 69)
   for i=1:ntheta deg(i) = 180/i;
   theta rad(i) = theta deg(i) * pi/180;
   Dis stiff(i) = r*sin( theta rad(i)); % The distance from each stiffenr to the middle
axis 
  end 
   Y = sum(Dis stiff.^2); % The sum of all squre distances for stiffeners
I cross with add stiff = I_skin + A_stiff * Y ;
 A_total=2*pi*rt+n*A_stiff;
  AXIAL STRESS with add stiff = (F^*L/2)/I cross with add stiff + T/(A total)
  ratio = MAX_STRESS/AXIAL_STRESS_with_add_stiff 
%%%%%%%%%%%%%%%%%%%%%%%%%%%%%%%%%%%%%%%%%%% 
  disp = abs(-162*W/(E*I\ cross\ with\ add\ stiff))% the displacement due to the load
  dis percent axial = disp *(100/L) % the disp % of the length (L)
% The displacement = 0.0774 m which is = 1.2892 % OF L
  % whic is acceptable 
  %%%%%%%%%%%%%%%%%%%%%%%%%%%%%%%%%%%%%%%%%% 
 % Weight Calcultion: 
 Weight = DENSITY*(2*pi*r*t*L + n*A_stiff*L) % in kg/m^3
  % The structure weight percent of the total weight is: 
 Weigt percent = (Weight/m)*100 % for good design, the structure weight percent shoudnt ecxceed 
  % 30 %.
```
 % but in this part structure weight percent is 106.3961% which is % very huge.

 % From above analysis, the chosen area is larg, so we can not increase it any more % and also the maximum number of stiffeneres was added but still we did't reach the % save case, so a new design idea has to be made by adding an additional internal % layer as we see in part 3.

### **APPENDIX C**

Level one (part 3) Matlab code:

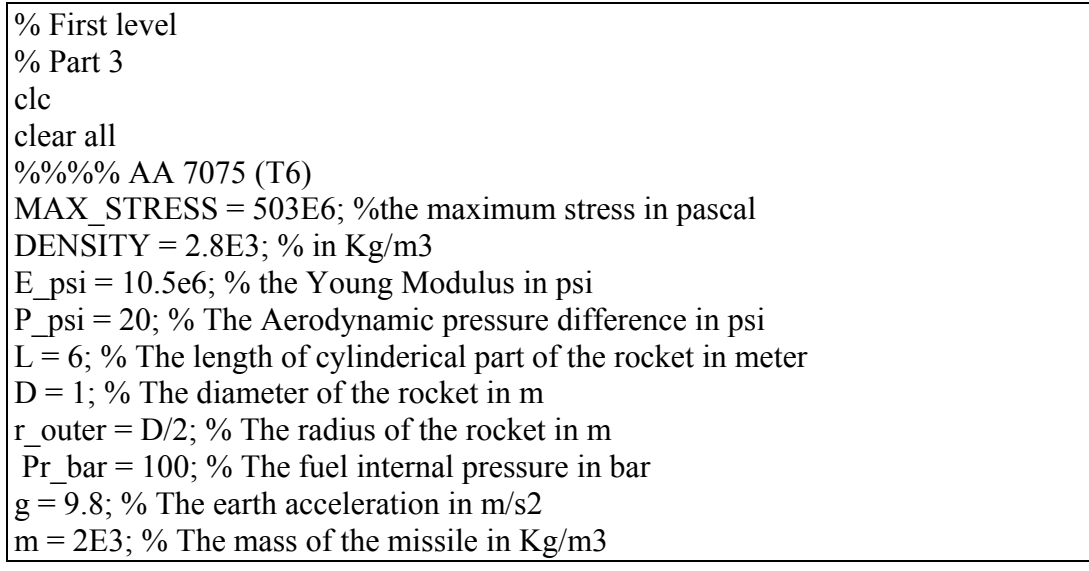

 $T = 5*g*m$ ; % The thrust force of the rocket % The project objectives: %%%%%%%%%%%%%%%%%%%%%%%%%%%%%%%%%%%%%%%%%%%  $\%$  To calculate the thickness of the rocket wall that  $\%$  % garantee the best design by adding stiffeners and rings %  $\%$  if it is needed  $\%$ %%%%%%%%%%%%%%%%%%%%%%%%%%%%%%%%%%%%%%%%%%% % FIRST LEVEL PRESS CONV  $1 = 6894.763$ ; % The pressure conversion factor from psi to pascal PRESS CONV  $2 = 100E3$ ; % The pressure conversion factor from bar to pascal  $E = E$  psi \* PRESS CONV 1; % the Young Modulus in pascal W = P\_psi\*PRESS\_CONV\_1\*2\*r\_outer; % The force intensity in N/m  $P = P$  psi\*PRESS CONV 1; % The Aerodynamic pressure difference in N/m2 Pr = Pr\_bar\*PRESS\_CONV\_2; % The fuel internal pressure in N/m2  $F = W^*L$ ; % The aerodynamic force in N % I\_cross =  $pi^*r^3$ \*t; % The area moment of inertia for the cylidrical rocket %HOOP STRESS =  $Pr*D/(2*L*t)$ % AXIAL\_STRESS = abs  $(-(F^*L/2)/I \csc T/(2*pi*r \text{ outer*t}))$  % To calculate the thickness: % We solve for thickness in terms of principal stresses to get: % thickness in cm due to axial stress is: t\_axial =  $(F^*L + T^*r_$  outer^2)/(2\*pi\*r\_outer^3\*MAX\_STRESS)\*100; % thickness in cm due to hoop stress is: t\_hoop =  $(\Pr^*D)/(2^*L^*MAX$  STRESS)\*100; % For good design, the thicness must not not exceed  $0.25$  inch =  $0.625$  cm % From calculation: % t\_axial = 1.2628 cm which is very larger-% t\_ hoop =  $0.1657$  cm which is ok % We need to add stiffeners to support the wall %%%%%%%%%%  $\%$  We will choose the thickness to be  $\%$  0.6 cm  $\%$  %%%%%%%%%% t\_outer= $0.625E-2$ ; % in m t inner= $0.625E-2$ ; % in m stiff  $length = (4.0+2*0.431) * (2.5E-2)$  % The length of each siffener in m r inner =  $(D/2)$ -(stiff length + t outer); % The inner radius in m % We assume the area of each stiffner is  $2.5 \text{ in}^2$ :  $%$  (where we have Z-shape stiffner with dimensions: % leght = 4 in, arms =  $0.9$ in each and  $0.431$  in thicness)

A stiff =  $2.5*(2.5E-2)^2$ ; % in m<sup>2</sup>

I\_skin\_outer = pi\*r\_outer  $3*$ t\_outer; % The area moment of inertia for outer skin I\_skin\_inner = pi\*r\_inner^3\*t\_inner; % The area moment of inertia for inner skin

 $n = 19\%$  The number of stiffeners(where max # of stiff. is 55)

for  $i=1:n$ theta  $deg(i) = 180/i$ ; theta rad(i) = theta deg(i) \* pi/180;

Dis stiff(i) = r outer\*sin( theta rad(i)); % The distance from each stiffenr to the middle axis

end

 $Y = sum(Dis stiff.^2);$  % The sum of all squre distances for stiffeners

I cross with add stiff add lay = I skin outer + I skin inner + A stiff \* Y; A\_total=2\*pi\*r\_outer \*t\_outer + 2\*pi\*r\_inner \*t\_inner + n\*A\_stiff;

AXIAL STRESS with add stiff add lay =  $(F^*L/2)/I$  cross with add stiff add lay  $+ T/(A \text{ total});$ 

ratio = MAX\_STRESS/AXIAL\_STRESS\_with\_add\_stiff\_add\_lay

%%%%%%%%%%%%%%%%%%%%%%%%%%%%%%%%%%%%%%%%%%%

 $disp = abs(-162*W/(E*I\ cross\ with\ add\ stiff\ add\ lay))$ % the displacement due to the load

dis percent axial = disp  $*(100/L)$  % the disp % of the length (L)

 % From above analysis, the chosen area of each stiffnern was 2.5 in. % and the number of stiffeneres were 16. % and we reached the safe case with this design with the following:

 $%$  factor of afety of stress = 1.0028

% The displacement =  $0.0621$  m which is = 1.0358 % OF L

 % whic is acceptable %%%%%%%%%%%%%%%%%%%%%%%%%%%%%%%%%%%%%%%%%%% % Weight Calcultion: Weight =  $DENSITY*(2*pi*r_inner*t_inner*t_1 + 2*pi*r_outer*t_outer*t_outer*t_+ + 2*pi*r_outer*t_outer*t_+ + 2*pi*r_outer*t_+ + 2*pi*r_outer*t_+ + 2*pi*r_outer*t_+ + 2*pi*r_outer*t_+ + 2*pi*r_outer*t_+ + 2*pi*r_outer*t_+ + 2*pi*r_outer*t_+ + 2*pi*r_outer*t_+ + 2*pikr_+ + 2*pikr_+ + 2*pikr_+ + 2*pikr_+ + 2*pikr_+ + 2*pikr_+ + 2*pikr_+ + 2*pikr_+ + 2*pikr_+ + 2*pikr_+ + 2*pikr_+ + 2*pikr_+ + 2$ n\*A\_stiff\*L) % in kg/m^3 % The structure weight percent of the total weight is: Weigt\_percent =  $(Weight/m)*100$  % for good design, the structure weight percent shoudnt ecxceed % 30 % % but for this design, the percent = 49.3105 % of the total weight % which is the best optimized result we got after trying different % options

## **APPENDIX D**

Level two (part 1) Matlab code:

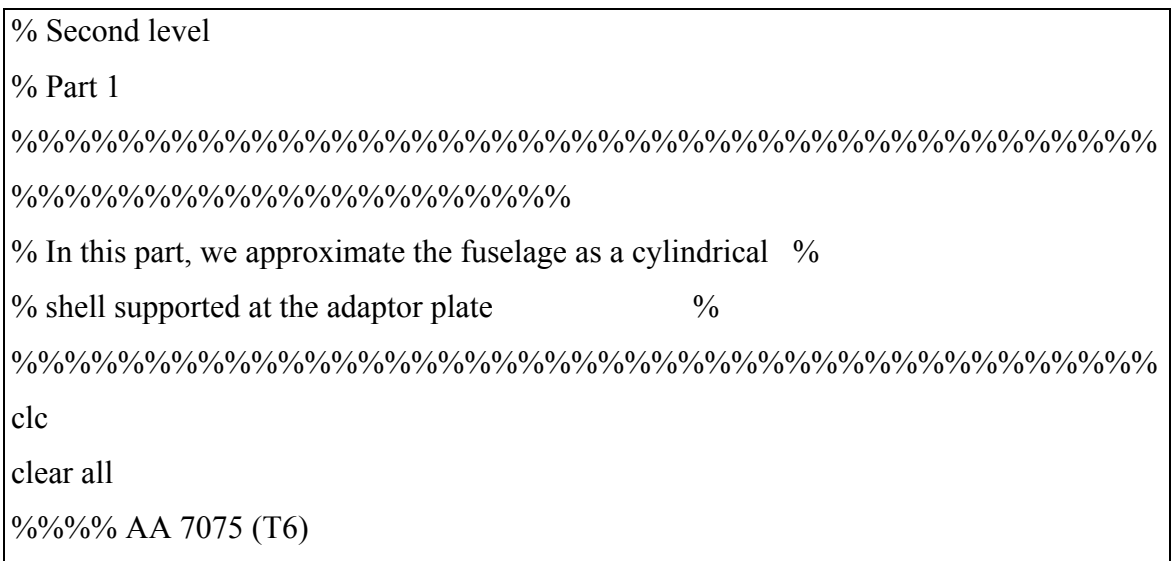

 $MAX \nSTRESS = 503E6$ ; %the maximum stress in pascal

DENSITY =  $2.8E3$ ; % in Kg/m3

E  $psi = 10.5e6$ ; % the Young Modulus in psi

P  $psi = 20$ ; % The Aerodynamic pressure difference in psi

 $L = 6$ ; % The length of cylinderical part of the rocket in meter

 $D = 1$ ; % The diameter of the rocket

 $r = D/2$ ; % The radius of the rocket

Pr  $bar = 100$ ; % The fuel internal pressure in bar

 $g = 9.8$ ; % The earth acceleration in m/s2

 $m = 2E3$ ; % The mass of the missile in Kg/m3

 $T = 5*g*m$ ; % The thrust force of the rocket

% The project objectives:

%%%%%%%%%%%%%%%%%%%%%%%%%%%%%%%%%%%%%%%%%%%

% To calculate the thickness of the rocket wall that %

% garantee the best design by adding stiffeners and rings %

 $\%$  if it is needed  $\%$ 

%%%%%%%%%%%%%%%%%%%%%%%%%%%%%%%%%%%%%%%%%%% % SECOND LEVEL

PRESS CONV  $1 = 6894.763$ ; % The pressure conversion factor from psi to pascal

PRESS CONV  $2 = 100E3$ ; % The pressure conversion factor from bar to pascal

 $E = E$  psi \* PRESS CONV 1; % the Young Modulus in pascal

W = P\_psi\*PRESS\_CONV\_1\*2\*r; % The force intensity in N/m

 $P = P$  psi\*PRESS CONV 1; % The Aerodynamic pressure difference in N/m2

 $Pr = Pr$  bar\*PRESS CONV 2; % The fuel internal pressure in pascal

 $F = W^*L$ ; % The aerodynamic force in N

%%%%%%%%%%%%%%%%%%%%%%%%%%%%%%%%%%%%%%%%%%

N\_theta = -  $Pr*r$ ;

% N\_x = -T\*L/(2\*pi\*r\*t)

% To calculate the thickness:

t\_hoop =  $Pr^*D/(2^*MAX^*STRESS)*100 %$  thicness in cm

t\_axial = sqrt( $(T^*L)/(2^*pi^*r^*MAX$  STRESS))\*100 % thicness in cm

I cross =  $pi^*r^3*t$  axial; % The area moment of inertia for the cylidrical rocket

% For good design, the thicness must not not excced  $0.25$  inch =  $0.625$  cm

% From calculation:

% t\_axial = 1.929 cm which is very larg

% t\_ hoop = 0.9940 cm which is very larg

% So, We need to add stiffeners and rings to support the wall

%%%%%%%%%%%%%%%%%%%%%%%%%%%%%%%%%%%%%%%%%%%

% we need to check the displacment for each section

% for acceptable displacement, it shoud'nt excced 5% of the length (L)

 $disp = abs(-162*W/(E*I\ cross))$ % the displacement due to the load

dis percent axial = disp  $*(100/L)$  % the disp % of the length (L)

## **APPENDIX E**

Level two (part 2) Matlab code:

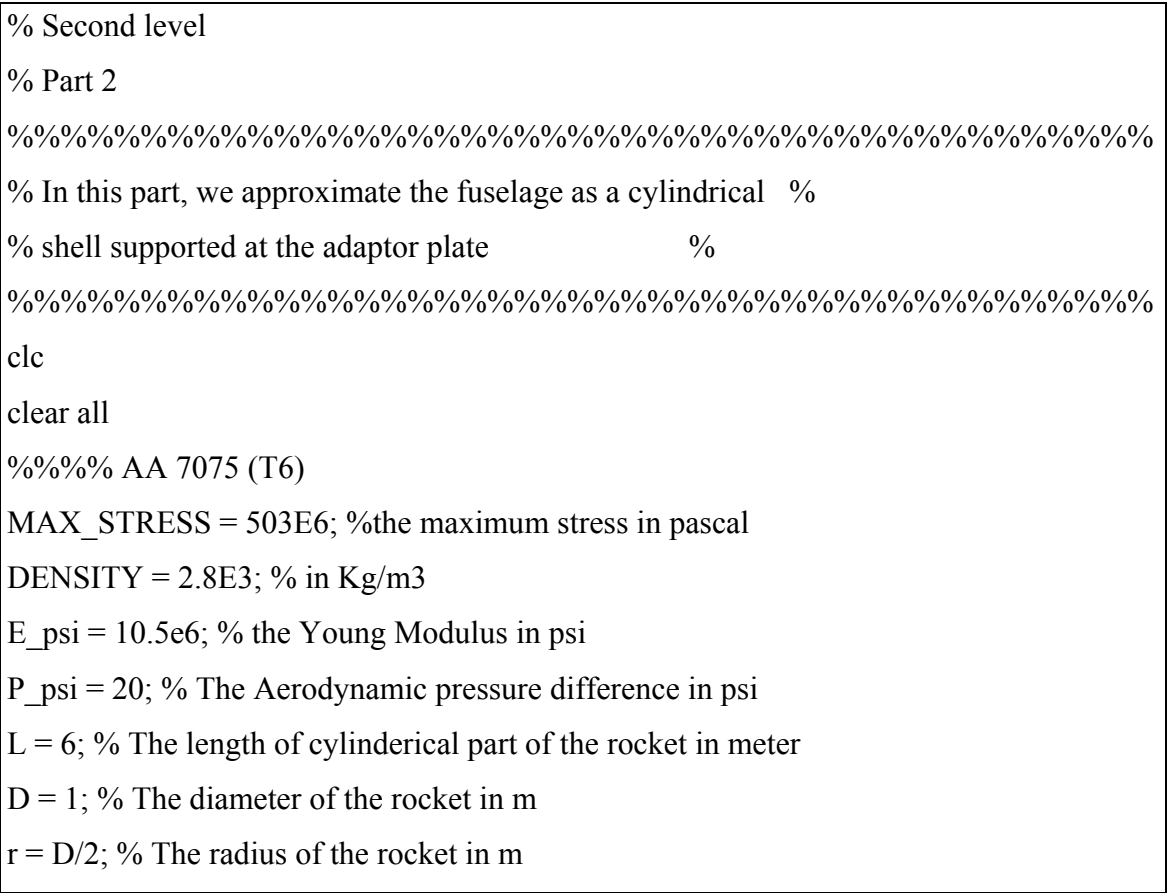

Pr  $bar = 100$ ; % The fuel internal pressure in bar

 $g = 9.8$ ; % The earth acceleration in m/s2

 $m = 2E3$ ; % The mass of the missile in Kg/m3

 $T = 5*g*m$ ; % The thrust force of the rocket

% The project objectives:

%%%%%%%%%%%%%%%%%%%%%%%%%%%%%%%%%%%%%%%%%%

 $\%$  To calculate the thickness of the rocket wall that  $\%$ 

% garantee the best design by adding stiffeners and rings %

 $\%$  if it is needed  $\%$ 

%%%%%%%%%%%%%%%%%%%%%%%%%%%%%%%%%%%%%%%%%%%

PRESS CONV  $1 = 6894.763$ ; % The pressure conversion factor from psi to pascal PRESS CONV  $2 = 100E3$ ; % The pressure conversion factor from bar to pascal  $E = E$  psi \* PRESS CONV 1; % the Young Modulus in pascal W = P\_psi\*PRESS\_CONV\_1\*2\*r; % The force intensity in N/m  $P = P$  psi\*PRESS CONV 1; % The Aerodynamic pressure difference in N/m2 Pr = Pr\_bar\*PRESS\_CONV\_2; % The fuel internal pressure in N/m2  $F = W^*L$ ; % The aerodynamic force in N % We need to add stiffeners to support the wall

%%%%%%%%%%

% We will choose the thickness to be % 0.6 cm %

%%%%%%%%%%%

% whic is maximum thickness that could be assumed

 $t=0.625E-2$ ; % in m

% We assume the area of each stiffner is  $2.5 \text{ in}^2$ :

% (where we have Z-shape stiffner with dimensions:

% leght = 4 in, arms =  $0.9$ in each and  $0.431$  in thicness)

A stiff =  $2.5*(2.5E-2)^2$ ; % in m<sup>2</sup>

I\_skin = pi\*r^3\*t; % The area moment of inertia for the cylidrical rocket

 $n = 69\%$  The number of stiffeners(where max # of stiff. is 69) for  $i=1:n$ 

theta  $deg(i) = 180/i$ ;

theta\_rad(i) = theta\_deg(i)  $*$  pi/180;

Dis stiff(i) = r\*sin( theta rad(i)); % The distance from each stiffenr to the middle axis

end

 $Y = sum(Dis stiff.^2);$  % The sum of all squre distances for stiffeners

I cross with add stiff = I\_skin + A\_stiff \* Y ;

%%%%%%%%%%%%%%%%%%%%%%%%%%%%%%%%%%%%%%%%%%%

N\_x\_with\_add\_stiff = T\*L/(2\*pi\*r\*t + n\*A\_stiff); AXIAL STRESS with add stiff = N x with add stiff / t; ratio = MAX\_STRESS / AXIAL\_STRESS\_with\_add\_stiff % in this level 2, it is clear that the number of stiffeners is more % dominant in changing the stress than increasing the area which is % the reverse of what was there in the level 1 where the area of stiffener % was more dominant than incraesing the number of siffeners

%%%%%%%%%%%%%%%%%%%%%%%%%%%%%%%%%%%%%%%%%%%  $disp = abs(-162*W/(E*I\ cross\ with\ add\ stiff))$ % the displacement due to the load

```
dis percent axial = disp *(100/L) % the disp % of the length (L)
 % The displacement = 0.0774 m which is = 1.2892 % OF L
 % whic is acceptable
```
%%%%%%%%%%%%%%%%%%%%%%%%%%%%%%%%%%%%%%%%%%

% Weight Calcultion:

Weight = DENSITY\*( $2$ \*pi\*r\*t\*L + n\*A\_stiff\*L) % in kg/m^3

% The structure weight percent of the total weight is:

Weigt percent =  $(Weight/m)*100$ 

 % for good design, the structure weight percent shoudnt ecxceed % 30 %.

 % but in this part structure weight percent is 106.3961% which is % very huge.

%%%%%%%%%%%%%%%%%%%%%%%%%%%%%%%%%%%%%%%%%%%

 % From above analysis, the chosen area is larg, so we can not increase it any more % and also the maximum number of stiffeneres was added but still we did't reach % the save case,so a new design idea has to be made by adding an additional internal layer as

% we see in part 3.

## **APPENDIX F**

Level two (part 3) Matlab code:

% Second level

% Part 3

%%%%%%%%%%%%%%%%%%%%%%%%%%%%%%%%%%%%%%%%%%% %%%%%%%%%%%%%%%%%%%%%  $\%$  In this part, we approximate the fuselage as a cylindrical  $\%$  $%$  shell supported at the adaptor plate  $%$ %%%%%%%%%%%%%%%%%%%%%%%%%%%%%%%%%%%%%%%%%%% clc clear all %%%% AA 7075 (T6)  $MAX \, STRESS = 503E6$ ; %the maximum stress in pascal DENSITY =  $2.8E3$ ; % in Kg/m3 E  $psi = 10.5e6$ ; % the Young Modulus in psi P  $psi = 20$ ; % The Aerodynamic pressure difference in psi  $L = 6$ ; % The length of cylinderical part of the rocket in meter  $D = 1$ ; % The diameter of the rocket in m r\_outer =  $D/2$ ; % The radius of the rocket in m Pr\_bar = 100; % The fuel internal pressure in bar  $g = 9.8$ ; % The earth acceleration in m/s2  $m = 2E3$ ; % The mass of the missile in Kg/m3  $T = 5*g*m$ ; % The thrust force of the rocket % The project objectives: %%%%%%%%%%%%%%%%%%%%%%%%%%%%%%%%%%%%%%%%%%  $\%$  To calculate the thickness of the rocket wall that  $\%$  % garantee the best design by adding stiffeners and rings %  $\%$  if it is needed  $\%$  %%%%%%%%%%%%%%%%%%%%%%%%%%%%%%%%%%%%%%%%%% PRESS CONV  $1 = 6894.763$ ; % The pressure conversion factor from psi to pascal PRESS CONV  $2 = 100E3$ ; % The pressure conversion factor from bar to pascal  $E = E$  psi \* PRESS CONV 1; % the Young Modulus in pascal W = P\_psi\*PRESS\_CONV\_1\*2\*r\_outer; % The force intensity in N/m  $P = P$  psi\*PRESS CONV 1; % The Aerodynamic pressure difference in N/m2  $Pr = Pr\_bar*PRESS\_CONV_2$ ; % The fuel internal pressure in N/m2

 $F = W^*L$ ; % The aerodynamic force in N

% We need to add stiffeners to support the wall

```
 %%%%%%%%%%
```
% We will choose the thickness to be % 0.6 cm % %%%%%%%%%%

% whic is maximum thickness that could be assumed

% for each layer

t\_outer=0.625E-2; % in m

t inner= $0.625E-2$ ; % in m

stiff  $length = (4.0+2*0.431) * (2.5E-2)$  % The length of each siffener in m

r inner = (D/2)-(stiff length + t outer); % The inner radius in m

% We assume the area of each stiffner is  $2.5 \text{ in}^2$ :

% (where we have Z-shape stiffner with dimensions:

% leght = 4 in, arms =  $0.9$ in each and  $0.431$  in thicness)

A stiff =  $2.5*(2.5E-2)^2$ ; % in m<sup>2</sup>

I\_skin\_outer = pi\*r\_outer  $\frac{3*t}{}$  outer; % The area moment of inertia for outer skin I\_skin\_inner = pi\*r\_inner^3\*t\_inner; % The area moment of inertia for inner skin

```
n = 41 \% The number of stiffeners(where max # of stiff. is 55)
```

```
for i=1:n
```
theta  $deg(i) = 180/i$ ;

theta rad(i) = theta deg(i) \* pi/180;

Dis stiff(i) = r outer\*sin( theta rad(i)); % The distance from each stiffenr to the middle axis

end

 $Y = sum(Dis stiff.^2);$  % The sum of all squre distances for stiffeners

I cross with add stiff add lay = I\_skin\_outer + I\_skin\_inner + A\_stiff \* Y ;

%%%%%%%%%%%%%%%%%%%%%%%%%%%%%%%%%%%%%%%%%%

```
N_x_with_add_stiff_add_lay = T*L/(2*pi*r_outer* t_outer + n*A_stiff +
2^*pi^*r inner* t_inner);
```
AXIAL STRESS with add stiff add lay = N x with add stiff add lay / (t outer + t inner);

ratio = MAX\_STRESS / AXIAL\_STRESS\_with\_add\_stiff\_add\_lay

% in this level 2, it is clear that the number of stiffeners is more

% dominant in changing the stress than increasing the area which is

% the reverse of what was there in the level 1 where the area of stiffener

% was more dominant than incraesing the number of siffeners

```
%%%%%%%%%%%%%%%%%%%%%%%%%%%%%%%%%%%%%%%%%%
```
 $disp = abs(-162*W/(E*I\ \ncross\ with\ add\ stiff\ add\ lay))$  % the displacement due to the load

dis percent axial = disp  $*(100/L)$  % the disp % of the length (L)

% From above analysis, the chosen area of each stiffnern was 2.5 in.

% and the number of stiffeneres were 41.

% and we reached the safe case with this design with the following:

 $%$  factor of afety of stress = 1.0036

% The displacement =  $0.0604$  m which is = 1.0075 % OF L

% whic is acceptable

%%%%%%%%%%%%%%%%%%%%%%%%%%%%%%%%%%%%%%%%%%%

% Weight Calcultion:

```
Weight = DENSITY*(2*pi*r_inner*t_ inner*L + 2*pi*r_outer*t_outer*L
n*A_stiff*L) % in kg/m^3
```
% The structure weight percent of the total weight is:

Weigt percent =  $(Weight/m)*100$ 

% for good design, the structure weight percent shoudnt ecxceed

 $\%$  30  $\%$ 

% but for this design, the percent  $= 82$  % of the total weight

% which is the best optimized result we got after trying different

## **APPENDIX G**

Level two (part 4) Matlab code:

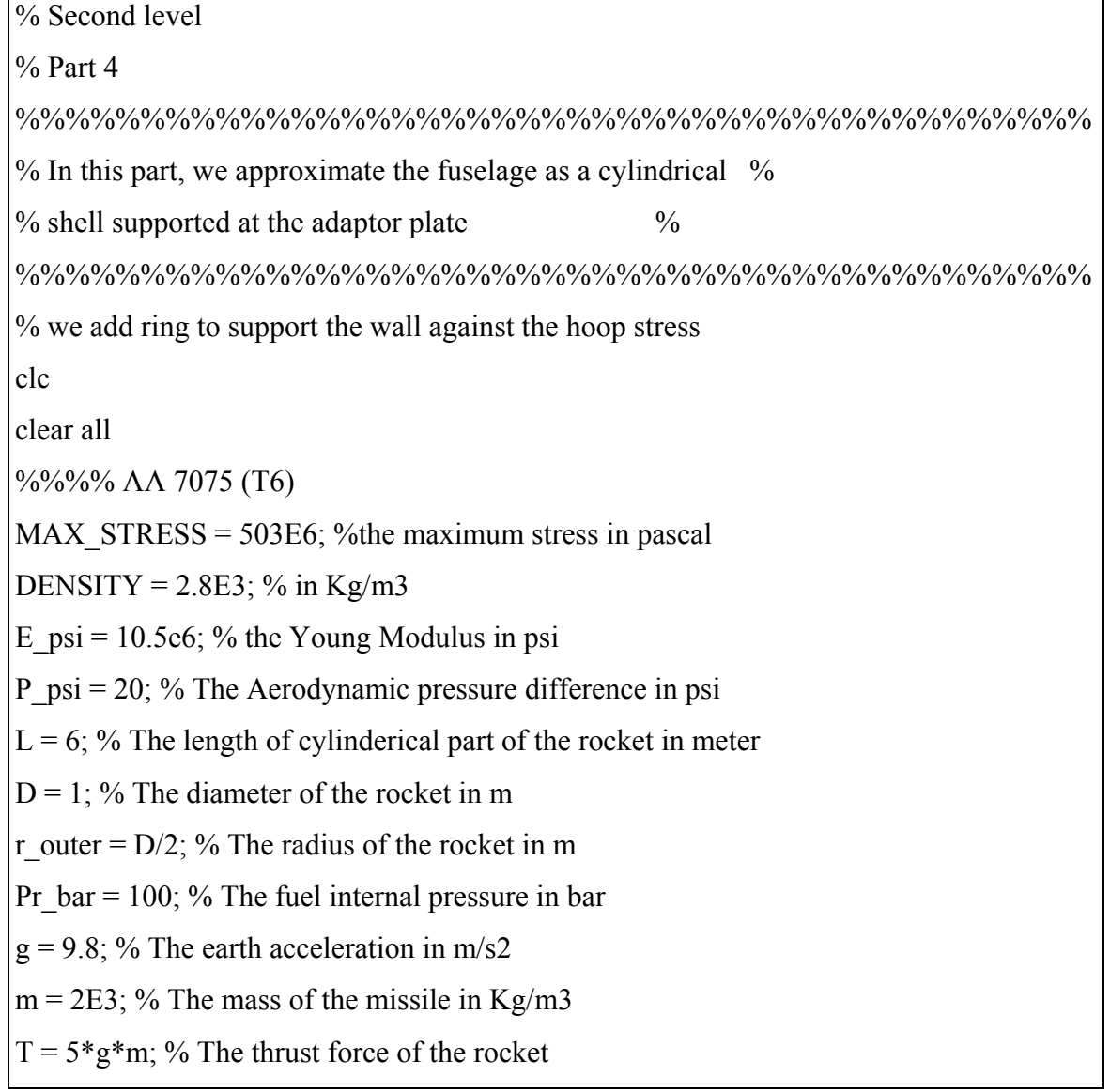

% The project objectives:

%%%%%%%%%%%%%%%%%%%%%%%%%%%%%%%%%%%%%%%%%%

To calculate the thickness of the rocket wall that  $\frac{9}{6}$ 

% garantee the best design by adding stiffeners and rings %

 $\%$  if it is needed  $\%$ 

%%%%%%%%%%%%%%%%%%%%%%%%%%%%%%%%%%%%%%%%%%

PRESS CONV  $1 = 6894.763$ ; % The pressure conversion factor from psi to pascal

PRESS CONV  $2 = 100E3$ ; % The pressure conversion factor from bar to pascal

 $E = E$  psi \* PRESS CONV 1; % the Young Modulus in pascal

W = P\_psi\*PRESS\_CONV\_1\*2\*r\_outer; % The force intensity in N/m

 $P = P$  psi\*PRESS CONV 1; % The Aerodynamic pressure difference in N/m2

Pr = Pr\_bar\*PRESS\_CONV\_2; % The fuel internal pressure in N/m2

 $F = W^*L$ ; % The aerodynamic force in N

% We need to add stiffeners to support the wall

%%%%%%%%%%

% We will choose the thickness to be % 0.625 cm %

%%%%%%%%%%

% whic is maximum thickness that could be assumed

% for each layer

```
t_outer=0.625E-2; % in m
```
t inner= $0.625E-2$ ; % in m

stiff  $length = (4.0+2*0.431) * (2.5E-2)$  % The length of each siffener in m

t ring  $= 0.45e-2$ ; % the thickness of each ring in m

r inner =  $(D/2)$ -(stiff length + t outer)-t ring; % The inner radius in m

r ring = r inner + t ring; % the raduis of each ring

 $k=$  3 % the number of rings

L ring  $= 1.5\%$  the length of each ring

% We assume the area of each stiffner is  $2.5 \text{ in}^2$ :

% (where we have Z-shape stiffner with dimensions:

% leght = 4 in,  $\text{arms} = 0.9$  in each and 0.431 in thicness)

A stiff =  $2.5*(2.5E-2)^2$ ; % in m<sup>2</sup>

I\_skin\_outer = pi\*r\_outer  $3*$ t\_outer; % The area moment of inertia for outer skin I\_skin\_inner = pi\*r\_inner^3\*t\_inner; % The area moment of inertia for inner skin  $n = 39\%$  The number of stiffeners(where max # of stiff. is 55)

for  $i=1:n$ 

theta  $deg(i) = 180/i$ ;

theta rad(i) = theta deg(i) \* pi/180;

Dis stiff(i) = r outer\*sin( theta rad(i)); % The distance from each stiffenr to the middle axis

end

 $Y = sum(Dis stiff.^2);$  % The sum of all squre distances for stiffeners

```
I cross with add stiff add lay = I skin outer + I skin inner + A stiff * Y;
```
%%%%%%%%%%%%%%%%%%%%%%%%%%%%%%%%%%%%%%%%%

N\_x\_with\_add\_stiff\_add\_lay = T\*L/(2\*pi\*r\_outer\* t\_outer + n\*A\_stiff +  $2^*pi^*$ r inner\* t\_inner);

AXIAL STRESS with add stiff add lay = N x with add stiff add lay / (t\_outer  $+ t$  inner);

HOOP STRESS with add ring =  $Pr^*r$  ring\*L/(t\_ring\*(L+k\*L\_ring))

ratio\_axial = MAX\_STRESS / AXIAL\_STRESS\_with\_add\_stiff\_add\_lay

ratio\_hoop = MAX\_STRESS / HOOP\_STRESS\_with\_add\_ring

% in this level 2, it is clear that the number of stiffeners is more

% dominant in changing the stress than increasing the area which is

% the reverse of what was there in the level 1 where the area of stiffener

% was more dominant than incraesing the number of siffeners

 $\frac{9}{9}\frac{6}{9}\frac{6$ 

 $disp = abs(-162*W/(E*I\ cross\ with\ add\ stiff\ add\ lay))$  % the displacement due to the load

dis percent axial = disp  $*(100/L)$  % the disp % of the length (L)

% From above analysis, the chosen area of each stiffnern was 2.5 in.

% and the number of stiffeneres were 41.

```
 % and we reached the safe case with this design with the following: 
 % factor of afety of stress = 1.0036% The displacement = 0.0604 m which is = 1.0075 % OF L
   % whic is acceptable 
  %%%%%%%%%%%%%%%%%%%%%%%%%%%%%%%%%%%%%%%%%% 
   % Weight Calcultion: 
  Weight = DENSITY*(2*pi*r_inner*t_ inner*L + 2*pi*r_outer*t_ outer*L +
n*A\_stiff*L + k*L\_ring*2*pi*r\_ring*t\_ring)% in kg/m^3
   % The structure weight percent of the total weight is: 
  Weigt percent = (Weight/m)*100 % for good design, the structure weight percent shoudnt ecxceed 
% 30 % but for this design, the percent = 82 % of the total weight
  % which is the best optimized result we got after trying different options
```
#### **APPENDIX H**

New design (level one) Matlab code:

% NEW DESIG (LEVEL 1)

clc

clear all

%%%% AA 7075 (T6)

 $MAX \, STRESS = 503E6$ ; %the maximum stress in pascal

E  $psi = 15.5e6$ ; % the Young Modulus in psi

DENSITY =  $2.8E3$ ; % in Kg/m3

P psi = 20; % The Aerodynamic pressure difference in psi

 $L = 6$ ; % The length of cylinderical part of the rocket in meter

 $D = 1$ ; % The diameter of the rocket

 $r = D/2$ ; % The radius of the rocket

Pr\_bar = 100; % The fuel internal pressure in bar

 $g = 9.8$ ; % The earth acceleration in m/s2

 $m = 2E3$ ; % The mass of the missile in Kg/m3

 $T = 5*g*m$ ; % The thrust force of the rocket

%%%%%%%%%%%%%%%%%%%%%%%%%%%%%%%%%%%%%%%%%%%

PRESS CONV  $1 = 6894.763$ ; % The pressure conversion factor from psi to pascal PRESS CONV  $2 = 100E3$ ; % The pressure conversion factor from bar to pascal

 $E = E$  psi \* PRESS CONV 1; % the Young Modulus in pascal

W = P\_psi\*PRESS\_CONV\_1\*2\*r; % The force intensity in N/m

 $P = P$  psi\*PRESS CONV 1; % The Aerodynamic pressure difference in N/m2

Pr = Pr\_bar\*PRESS\_CONV\_2; % The fuel internal pressure in N/m2

 $F = W^*L$ ; % The aerodynamic force in N

 $t = 13e-3$  % in m

I cross =  $pi^*r^3*t$ ; % The area moment of inertia for the cylidrical rocket

% for acceptable displacement, it shoud'nt excced 5% of the length  $(L)$ 

HOOP STRESS =  $Pr^*D/(2^*L^*t)$ 

AXIAL\_STRESS =  $(F^*L/2)/I$  cross + T/(2\*pi\*r\*t)

ratio\_axial = MAX\_STRESS/AXIAL\_STRESS

ratio\_hoop = MAX\_STRESS/HOOP\_STRESS

%%%%%%%%%%%%%%%%%%%%%%%%%%%%%%%%%%%%%%

 $disp = abs(-162*W/(E*I\ cross))$ % the displacement due to the load

dis percent axial = disp  $*(100/L)$  % the disp % of the length (L)

%%%%%%%%%%%%%%%%%%%%%%%%%%%%%%%%%%%%%%%

% Weight Calcultion:

Weight =  $DENSITY*(2*pi*r*t*L)$  % in kg/m<sup> $\land$ </sup>3

% The structure weight percent of the total weight is:

Weigt percent =  $(Weight/m)*100$ 

## **APPENDIX I**

New design (level two) Matlab code:

% NEW DESIG (LEVEL 2) %%%%%%%%%%%%%%%%%%%%%%%%%%%%%%%%%%%  $\%$  In this part, we approximate the fuselage as a cylindrical  $\%$  $\%$  shell supported at the adaptor plate  $\%$ %%%%%%%%%%%%%%%%%%%%%%%%%%%%%%%%%%%% clc clear all %%%% AA 7075 (T6)  $MAX \, STRESS = 503E6$ ; %the maximum stress in pascal DENSITY =  $2.8E3$ ; % in Kg/m3 E  $psi = 10.5e6$ ; % the Young Modulus in psi P psi = 20; % The Aerodynamic pressure difference in psi  $L = 6$ ; % The length of cylinderical part of the rocket in meter  $D = 1$ ; % The diameter of the rocket  $r = D/2$ ; % The radius of the rocket Pr\_bar = 100; % The fuel internal pressure in bar  $g = 9.8$ ; % The earth acceleration in m/s2  $m = 2E3$ ; % The mass of the missile in Kg/m  $T = 5*g*m$ ; % The thrust force of the rocket PRESS CONV  $1 = 6894.763$ ; % The pressure conversion factor from psi to pascal PRESS CONV  $2 = 100E3$ ; % The pressure conversion factor from bar to pascal  $E = E$  psi \* PRESS CONV 1; % the Young Modulus in pascal W = P\_psi\*PRESS\_CONV\_1\*2\*r; % The force intensity in N/m  $P = P$  psi\*PRESS CONV 1; % The Aerodynamic pressure difference in N/m2

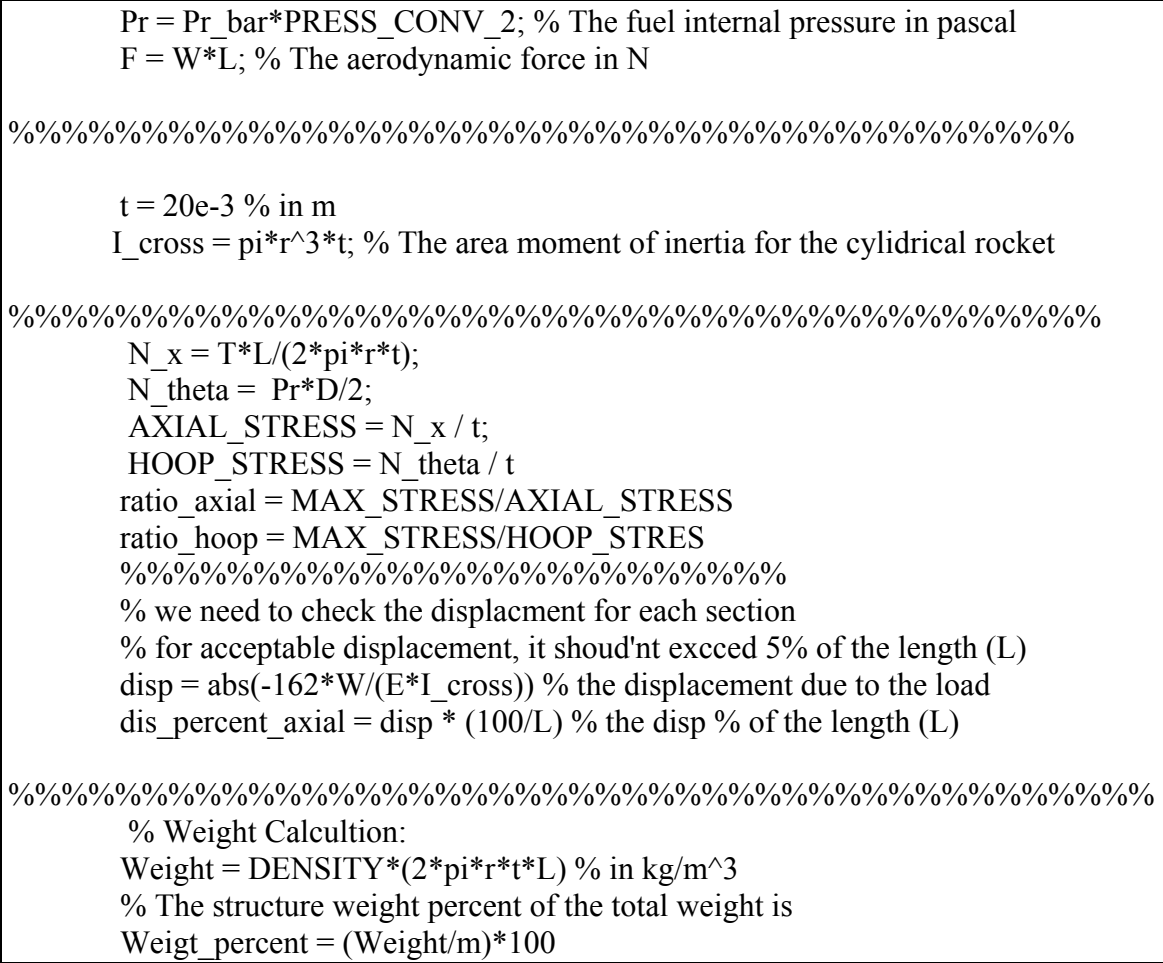